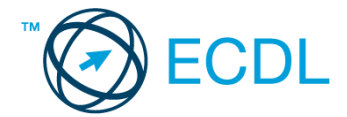

## **18. FELADAT**

- 1. Nyissa meg a *válaszfájl 18* nevű fájlt. Írja a megfelelő helyre a nevét, kártyaszámát és írja be az elméleti kérdésekre a helyes válaszok betűjelét. Mentse el a fájlt. [6 pont]
	- 1.1.Mi az IKT (Információs és Kommunikációs Technológia)?
		- a) Olyan eszközök, technológiák összessége, amelyek az információ feldolgozását, tárolását, kódolását és a kommunikációt elősegítik, gyorsabbá és hatékonyabbá teszik.
		- b) Olyan technológiák összessége, amelyek a vezeték nélküli kommunikációt elősegítik, gyorsabbá és hatékonyabbá teszik.
		- c) Olyan eszközök és technológiák összessége, amelyek csak az internet használatot teszik gyorsabbá és hatékonyabbá.
		- d) Olyan technológiák, amelyek a számítógép és a mobil eszközök közötti kommunikációt teszik lehetővé.
	- 1.2.Az alábbiak közül melyik nem adattároló?
		- a) Memóriakártya.
		- b) DVD.
		- c) Lomtár/Kuka.
		- d) Pendrive.
	- 1.3.Milyen műveletek végezhetőek parancsikonokon?
		- a) Átnevezés.
		- b) Létrehozás, átnevezés, áthelyezés és törlés.
		- c) Parancsikont csak létrehozni és törölni lehet.
		- d) Megnyitás, átnevezés, bezárás és törlés.
	- 1.4.Milyen szempont szerint nem lehet rendezni a fájlokat?
		- a) Dátum.
		- b) Méret.
		- c) Kiterjesztés.
		- d) Tartalom.

1.5.Az alábbiak közül melyik nem lehet a számítógép tárolókapacitásának mértékegysége?

- a) GB.
- b) TB.
- c) AB.
- d) kB.
- 1.6.Mi a rendszeres biztonsági mentés célja?
	- a) Az adatokba fektetett munka védelme. A biztonsági mentéssel mentett fájlokat a kémprogramok nem tudják megfertőzni.
	- b) A számítógép védelme. A biztonsági mentéssel mentett fájlokat a vírusok nem tudják megfertőzni.
	- c) Az adatokba fektetett munka védelme. Ha az adatokról több másolat is van, nem számít, ha az egyik elvész, hiszen némi anyagi ráfordítással visszaállítható.
	- d) Az adatokba fektetett munka védelme. Ha az adatokról több másolat is van, nem számít, ha az egyik elvész, hiszen további anyagi ráfordítás nélkül visszaállítható.

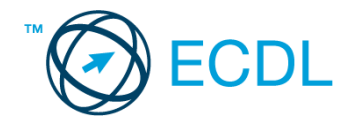

2. Mekkora a feladatsor megoldásakor használt számítógépbe épített merevlemez *C:* meghajtójának kapacitása? Válaszát írja a *válaszfájl 18* dokumentumban található táblázat megfelelő helyére. Mentse el a fájlt. **Ellette a megfelelő helyére.** Mentse el a fájlt.

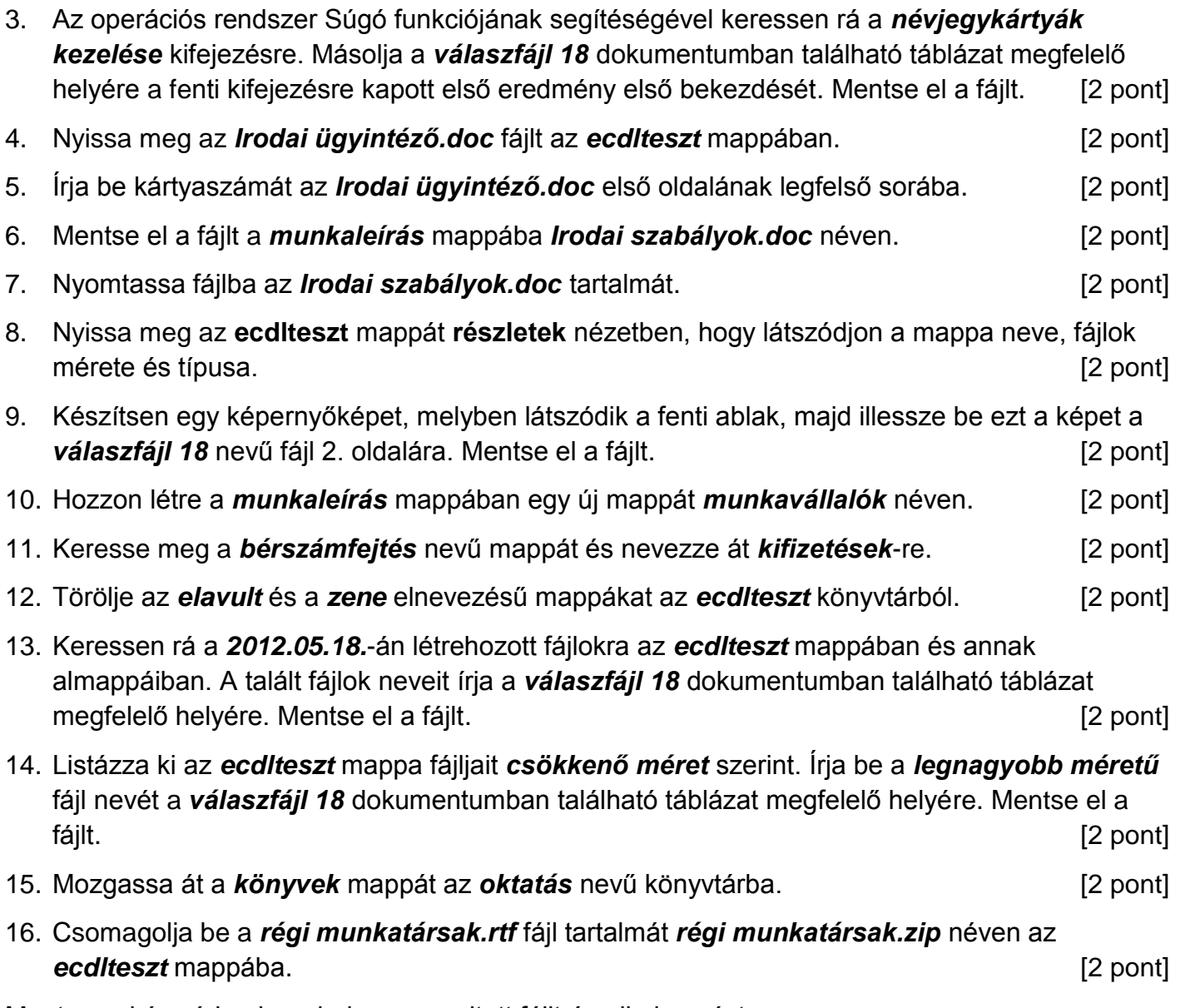

Mentsen el és zárjon be minden megnyitott fájlt és alkalmazást.